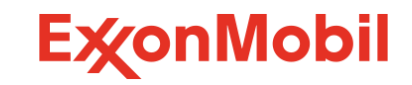

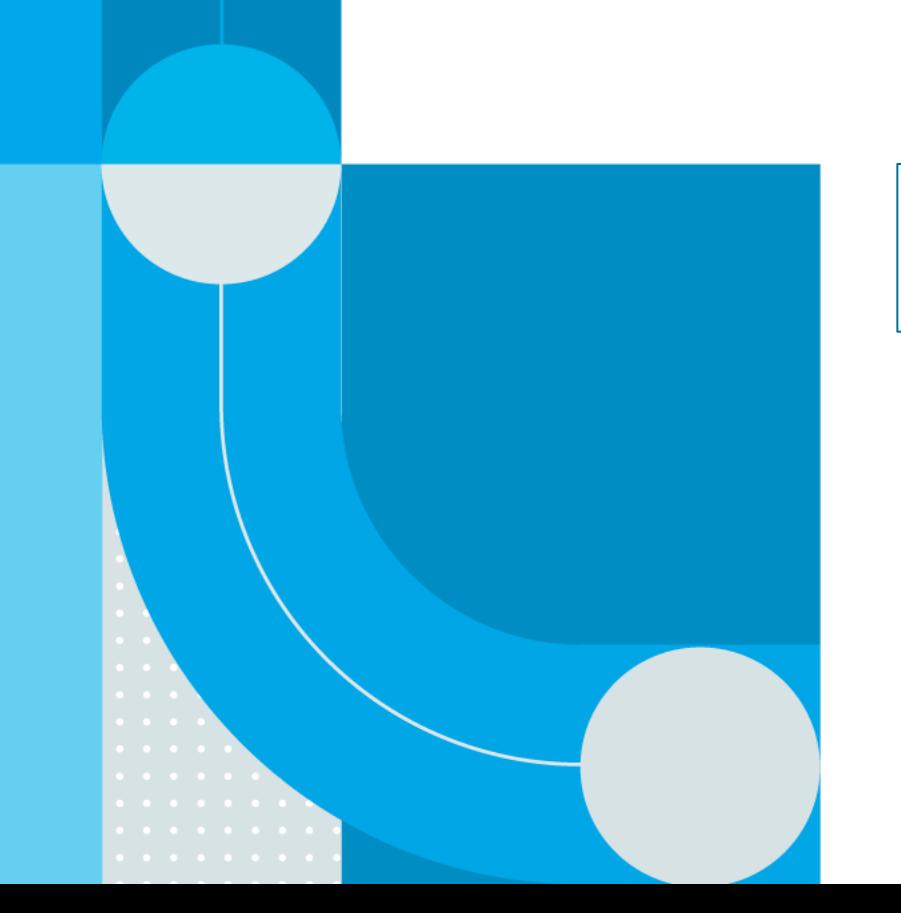

## **Customer API's Endpoints catalogue**

### ExxonMobil eBusiness Services **Introduction**

### Purpose of document:

- To provide an overview of the endpoints available under the Customer API initiative
- To highlight the added value of these endpoints

#### Content:

- GET APIs
	- Master Data
	- Transactional Data
	- Reference Data
	- Documents
- POST APIs
	- Standard Orders
	- Consignment Fill-up Orders
	- Railcar Consumption Orders
- PATCH APIs
	- Change Order
	- Cancel Order

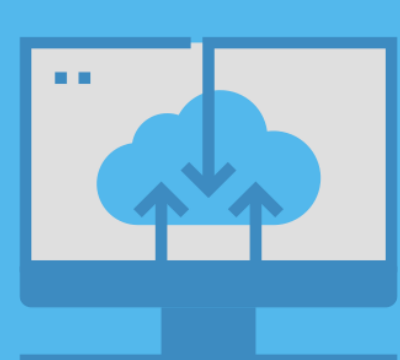

## **API's – How to leverage them in the OTC Process ?**

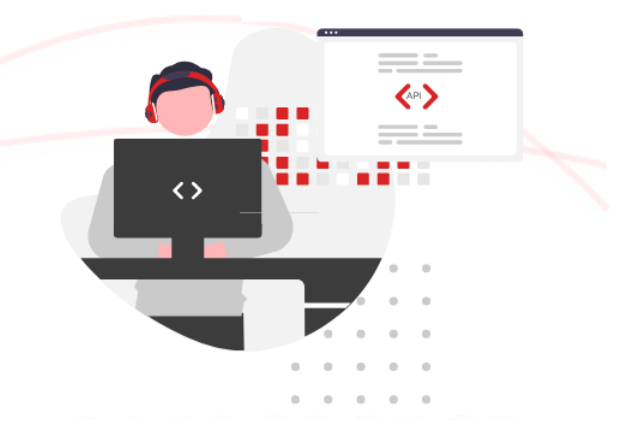

WebHook event subscription

for shipment

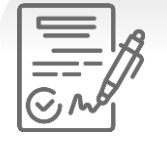

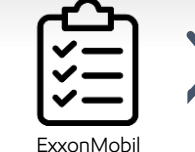

**GET**

creates sales order

Customer prepares & Issues purchase order

• Account Listing

**GET**

- Delivery Locations
- Delivery Location Details
- Product Catalogs
- Account Partners
- Delivery Date Range
- Optimum Size
- Order Guidelines
- Consignment Inventory
- Contract List

**ExxonMobil** confirms order

**POST** • Standard Orders • Orders from Reference

#### • Consignment Fill-Up • Railcar Consumption

#### **PATCH**

• Order Details • Order Listing • Order Changes

#### • Order Cancellation

10000 |0000<br>|009*0* **ExxonMobil** ExxonMobil schedules order ships order

#### **GET**

- Shipment Details
- Shipment Tracking Status

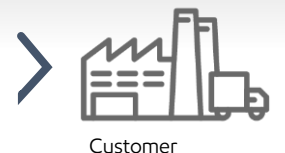

receives delivery

#### **ExxonMobil** issues invoice

Customer receives invoice

# Customer

pays invoice

#### **GET**

- Invoice Details
- Account Invoice List

#### **GET**

• Available Documents

• Document Download

## **GET API's**

## **GET API's list**

### GET APIs allow users to retrieve data from a recourse by sending a request

#### Transactional Data

- Shipment Details
- Shipment Tracking Status
- Account Invoice List
- Invoice Details
- Order Listing
- Order Reference List
- Orders Details
- Delivery Date Range

#### Reference data

- Optimum Order Size
- Order Guidelines

#### **Documents**

- Available Documents
- Document Download

#### Master Data

- Accounts listing
- Accounts Partners
- Product Catalogs
- Delivery Locations
- Delivery Location Details

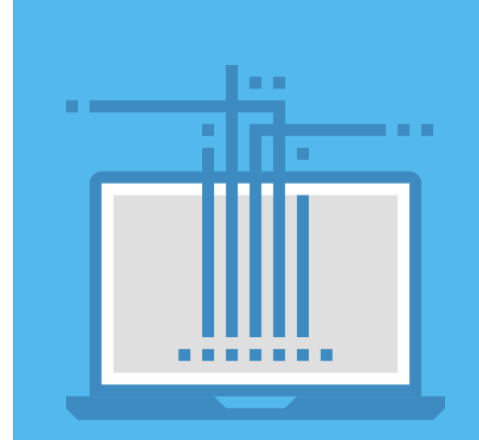

## **GET API's**

### Transactional Data - Orders

#### Orders listing

• This endpoint provides a listing of the sales orders in the system by account Id, with location, PO and date filtering options.

#### Orders details

• This endpoint provides detailed information about individual Sales Orders and includes general order information, detailed item description, payment term information, order status and order partner information.

#### Orders reference list (Asia / MEAF)

• This endpoint provides the list of all contract or quotations for order reference, by location Id.

#### Delivery date Range

• This endpoint provides order schedule range, including minimum/maximum values for standard delivery dates.

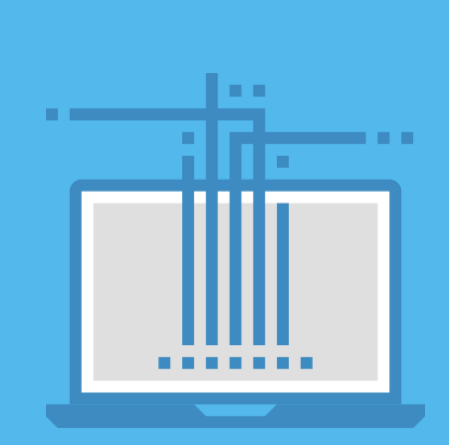

## **GET API**

### Transactional Data – Shipment & Invoices

### Shipment Details

- Prior to shipment, this endpoint provides general information on the shipment, including loading site details.
- Post-shipment, this endpoint displays detailed item information of loaded quantity, materials, batches, plant and shipment details.

#### Shipment tracking status

• This endpoint provides detailed information about the shipment, specific per transportation mode.

#### Account invoice list

• This endpoint provides the list of the commercial invoices, based on Account Id.

#### Invoice details

• This endpoint provides detailed information about individual commercial invoices.

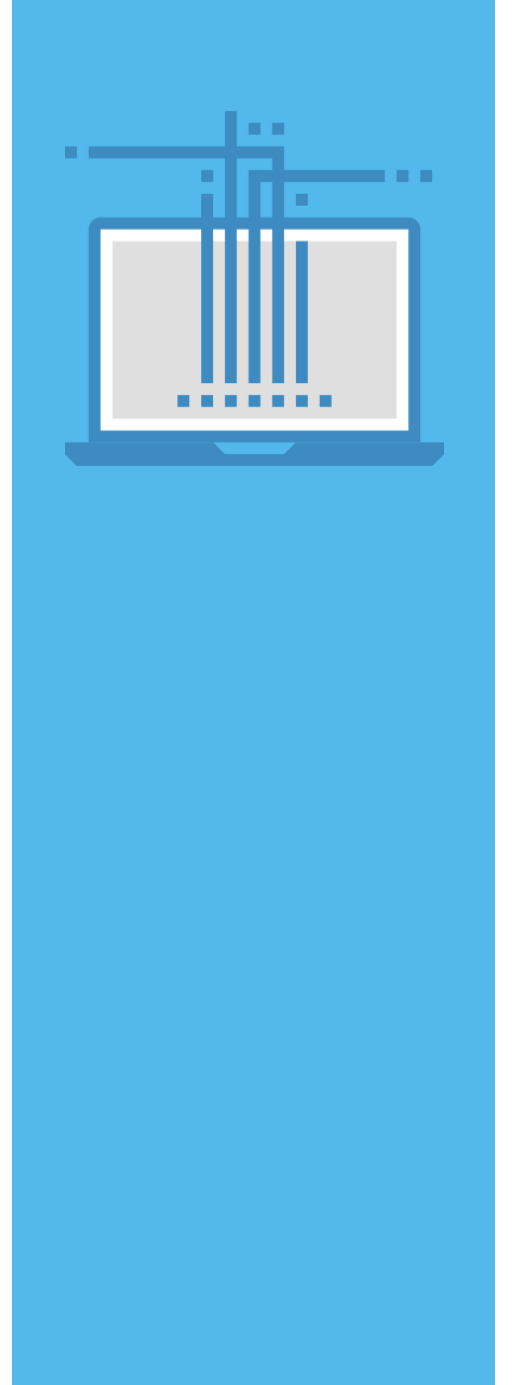

## **GET API**

### Master Data

### Accounts listing

This endpoint provides the listing of the account numbers within scope of the API credential entitlement.

#### Accounts partners

• This endpoint displays account and contact partners for an account. List of partners include payer, bill-to, consignee, notify party, document dispatch, document email-to.

#### Product catalogs

• This endpoint provides the list of the ExxonMobil products associated with a delivery location, with associated affiliate and delivery method.

### Delivery locations

• This endpoint provides the list of the customer delivery locations by account.

#### Delivery locations details

• This endpoint provides additional delivery address logistics details, related ports or depots for marine orders, and affiliate specific data including default incoterms.

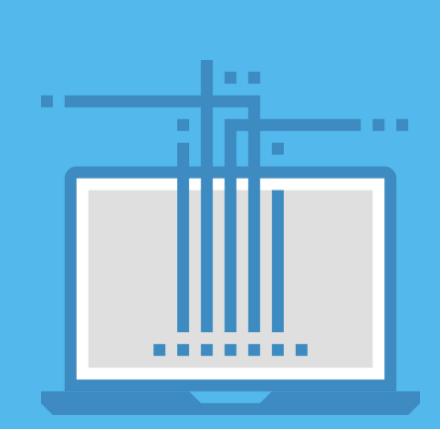

## **GET API**

#### **Documents**

#### Get Documents

- This endpoints allows to see the documents associated with a sales order
	- Order confirmation
	- Advance Shipping Notice
	- Bill of Lading
	- Certificate of Analysis
	- Standard Invoice

### Documents download

• This endpoint allows to download the documents associated with an order, directly in PDF format.

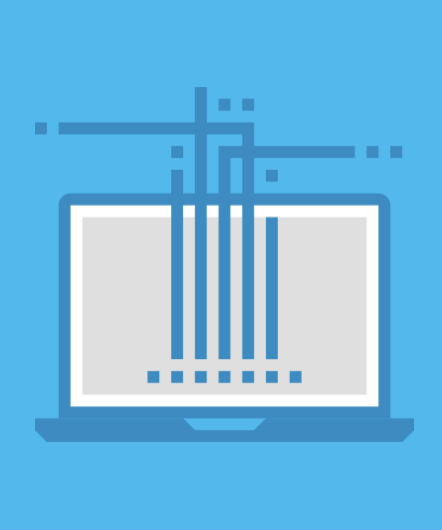

## **GET API**

## Reference Data

### Optimum Order size

• This endpoint provides sales order guidelines on optimum size (not applicable for CPU shipments).

#### Order Guidelines

• This endpoint provides guideline indicators and data related to special services and exceptions that may be requested at order placement for certain modes.

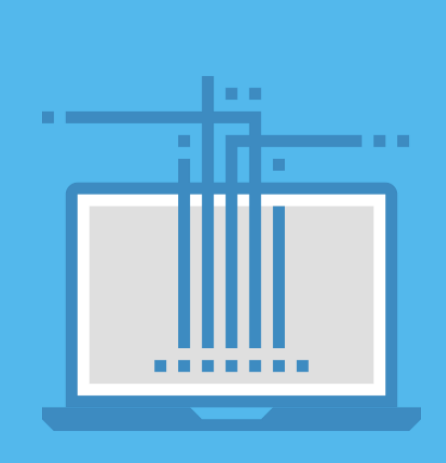

## **POST API's**

## **POST API's list**

### POST APIs allow users to send data to a server to create a sales order

Create Order:

- Standard Orders
- Consignment Fill-up Orders
- Orders from a reference (Asia / MEAF)
- Railcar Consumption (US)

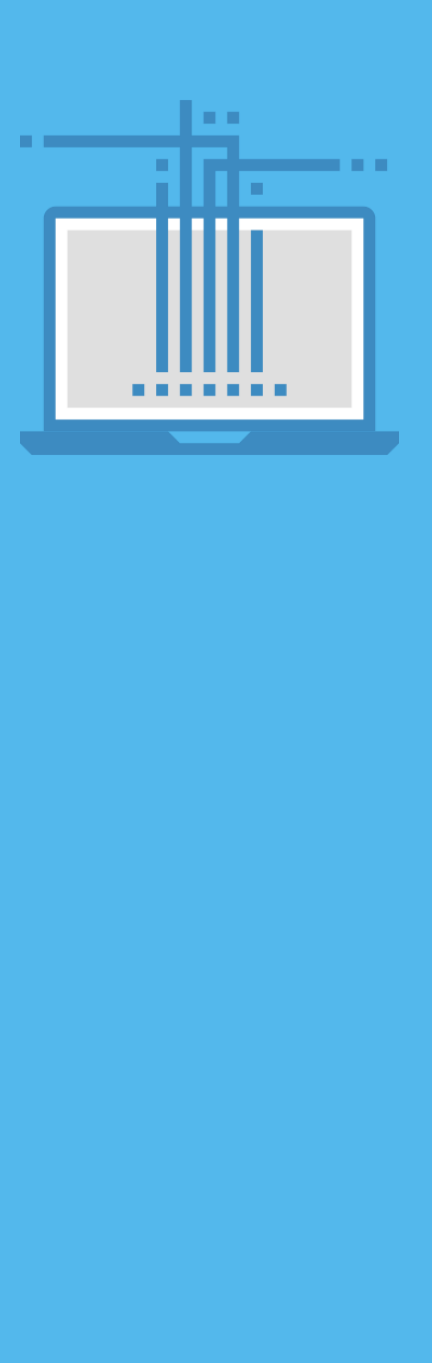

12

## **POST APIs**

### Create Standard Orders

- This endpoint enables users to create a Sales Order for eligible order types
- Shipping modes are Truck / Railcar / Marine Containers orders.
- Marine orders with specific partner selection, specified port and ICD selections for marine destination

### Create Consignment fill-up order

• This endpoints allows to trigger a Fill-up order to an existing Consignment Inventory.

#### Create Orders from reference (Asia / MEAF)

• This endpoints allows to create an order referring to a contract or quotation reference.

### Railcar consumption (US)

• This endpoints allows to report and submit the consumption ("Tap") from a railcar.

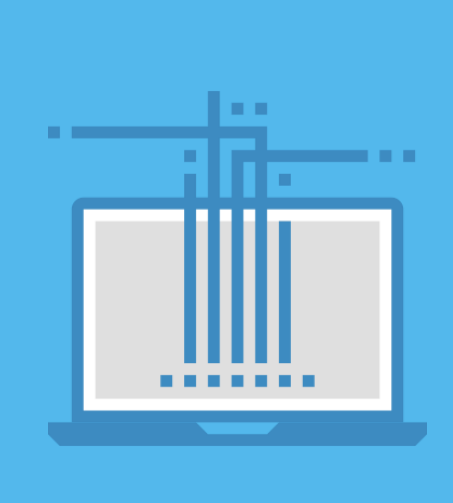

## **PATCH API's**

## **PATCH API**

## PATCH allows modification or cancellation of an order

### Change Sales Order

• This endpoint enables user to modify in an existing sales order: the PO #, the requested delivery date and the marine partners (as long as the order status is not "Shipment planned").

### Cancel Order

• This endpoint enables users to cancel a sales order, as long as the status of the order has not moved to 'Confirmed'

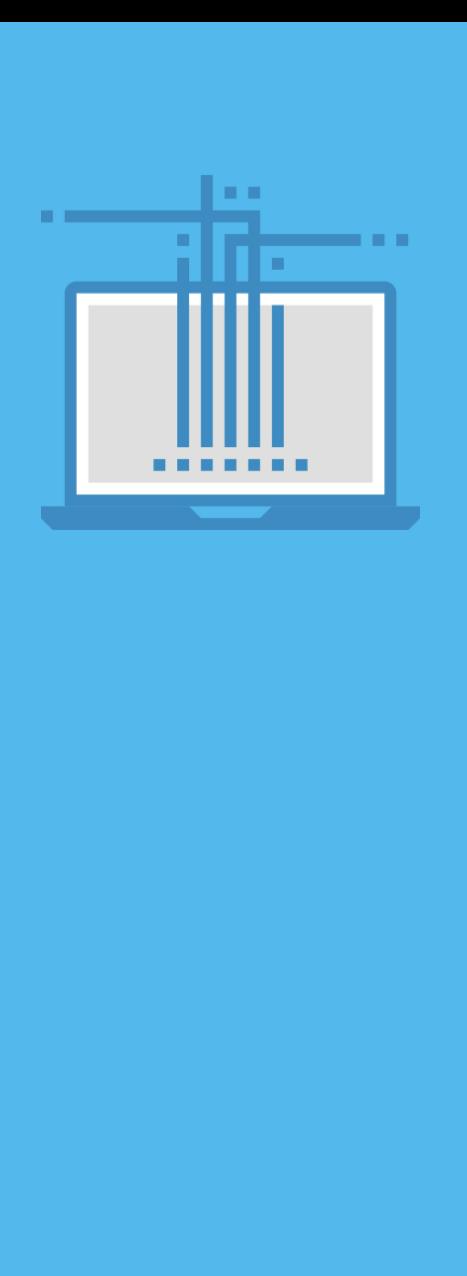